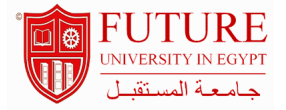

## **Faculty of Economics and Political Science**

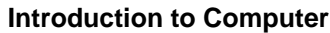

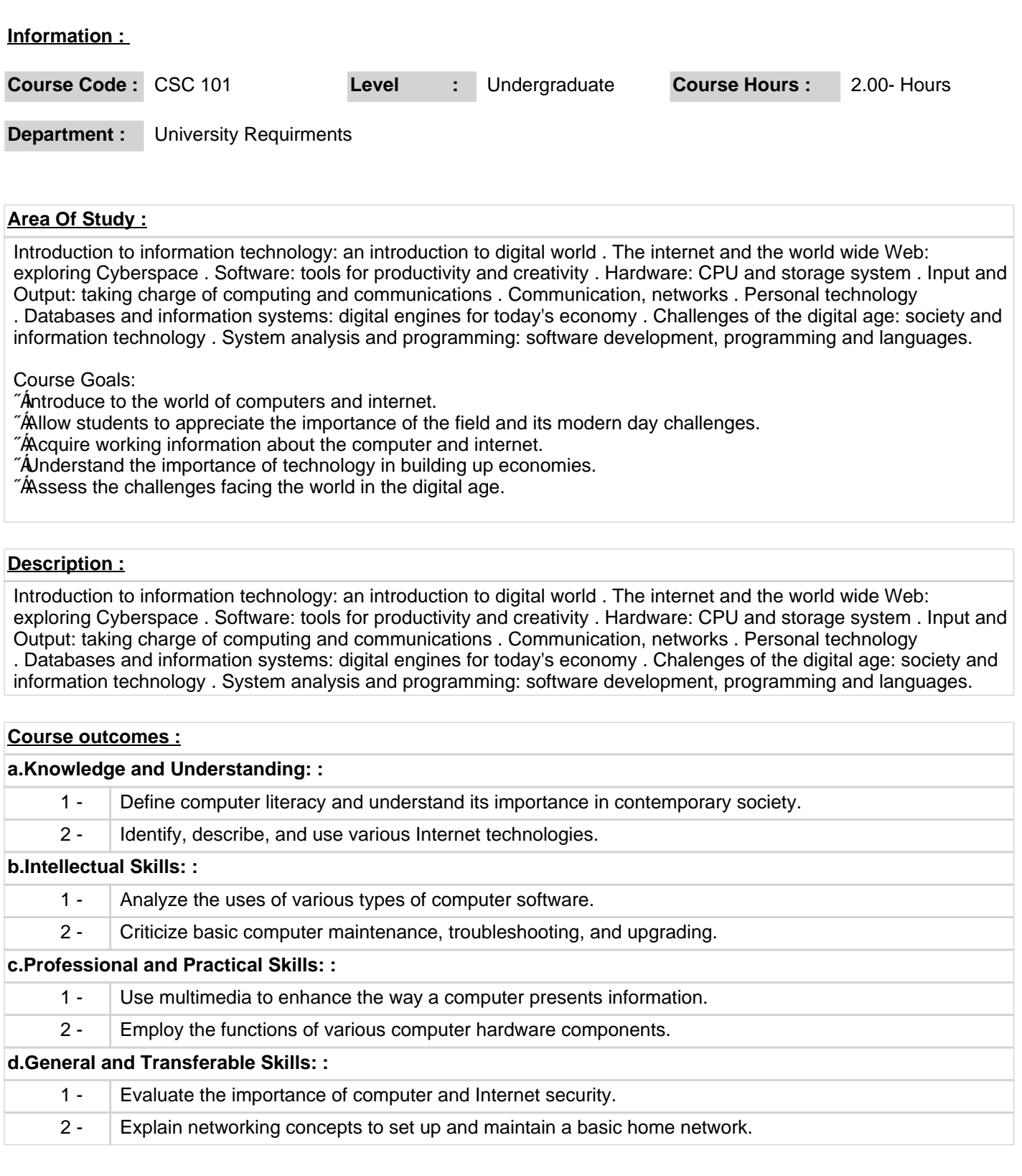

Page 1 Of 2 http://www.fue.edu.eg

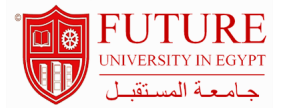

## **Course Topic And Contents :**

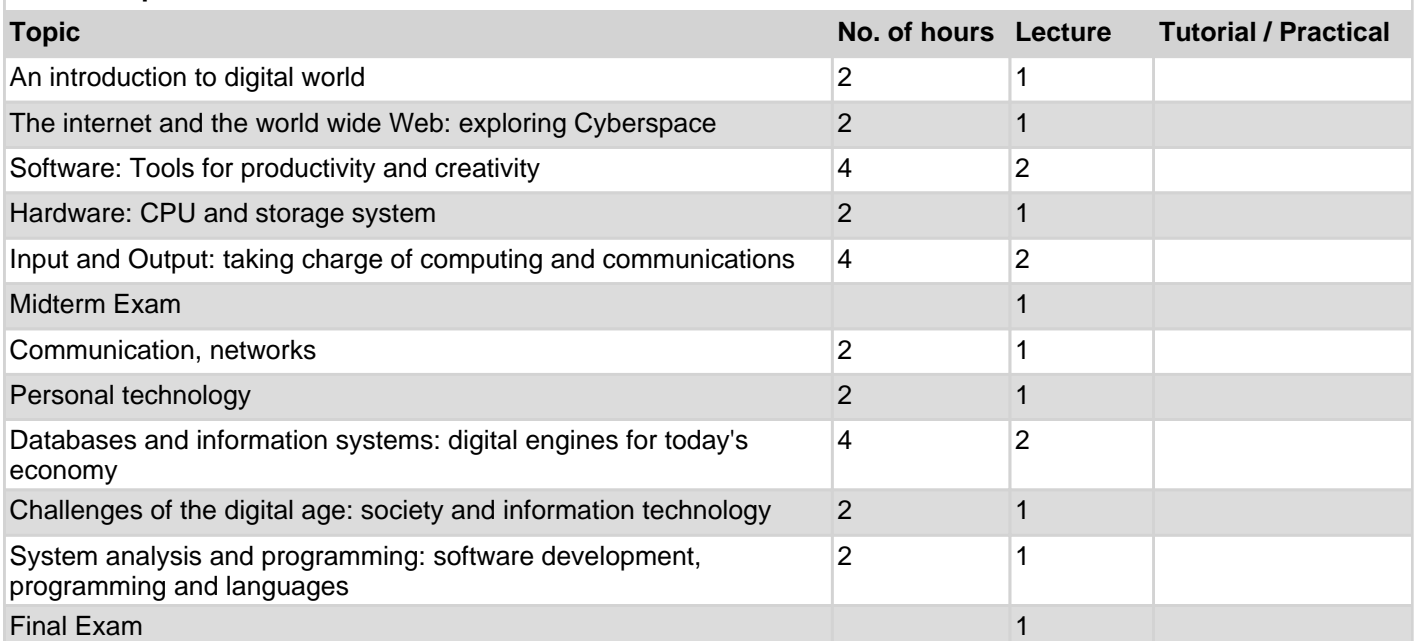

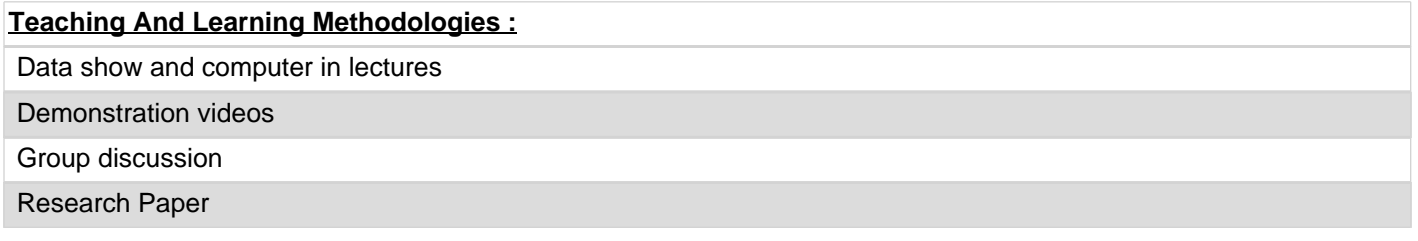

## **Course Assessment :**

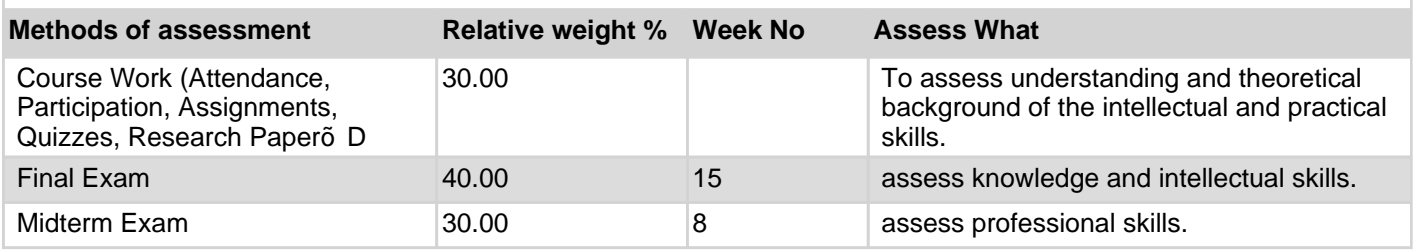

**Books :**

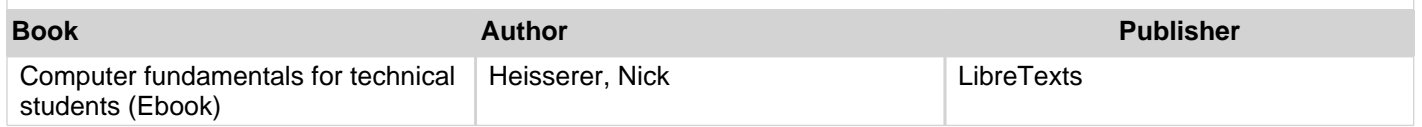

## **Recommended books :**

June Jamrich Parsons and Dan Oja, New Perspectives on Computer Concepts 2013: Introductory (15th Ed.), New Perspectives, 2012.